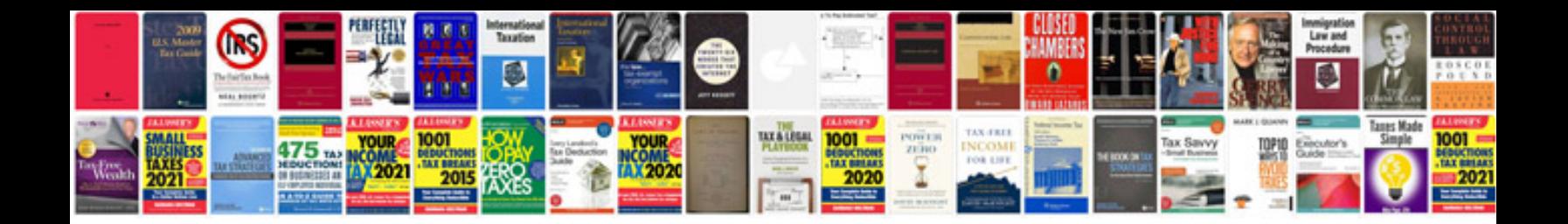

**Honda cbr600rr manual**

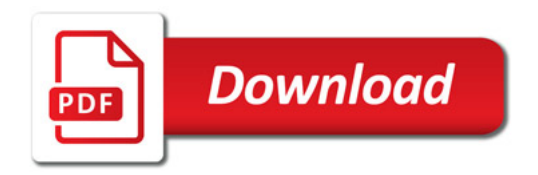

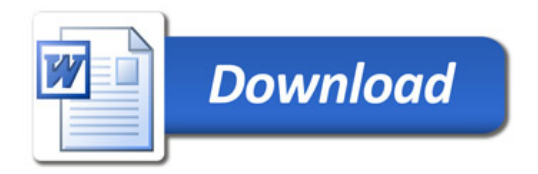